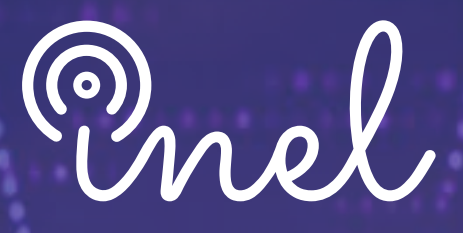

Escuela Técnica de Ingeniería

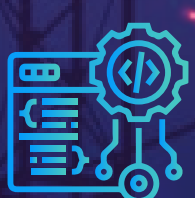

# PROGRAMA DE ESPECIALIZACIÓN EN EL SOFTWARE **Stajo-11**

APLICACIONES EN SISTEMAS INDUSTRIALES, MINEROS Y PETROLEROS

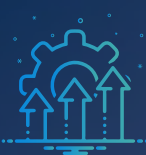

SOBRE EL PROGRAMA

#### **¿Sabías que alrededor de 20,000 compañías en el mundo utilizan ETAP?**

La complejidad inherente a los sistemas eléctricos industriales exige análisis y estudios especializados en cada etapa, desde la planificación hasta la operación y mantenimiento, garantizando rendimiento óptimo y fiabilidad.

Por esta razón, aprender ETAP es esencial para ingenieros eléctricos, permitiendo análisis avanzados y diseño eficiente de sistemas. Facilita simulaciones de eventos, optimización de redes y asegura el cumplimiento normativo, otorgando a profesionales ventajas competitivas en la industria.

Conscientes de esta necesidad, Inel ha creado meticulosamente un programa para formar especialistas competentes en el uso del software ETAP. ¡Inscríbete ahora y potencia tu crecimiento profesional en esta apasionante área!

*No existen requisitos para llevar este programa, aunque se recomienda conocimiento básico de sistemas eléctricos.*

*La capacitación se realizará con el software ETAP versión 21.*

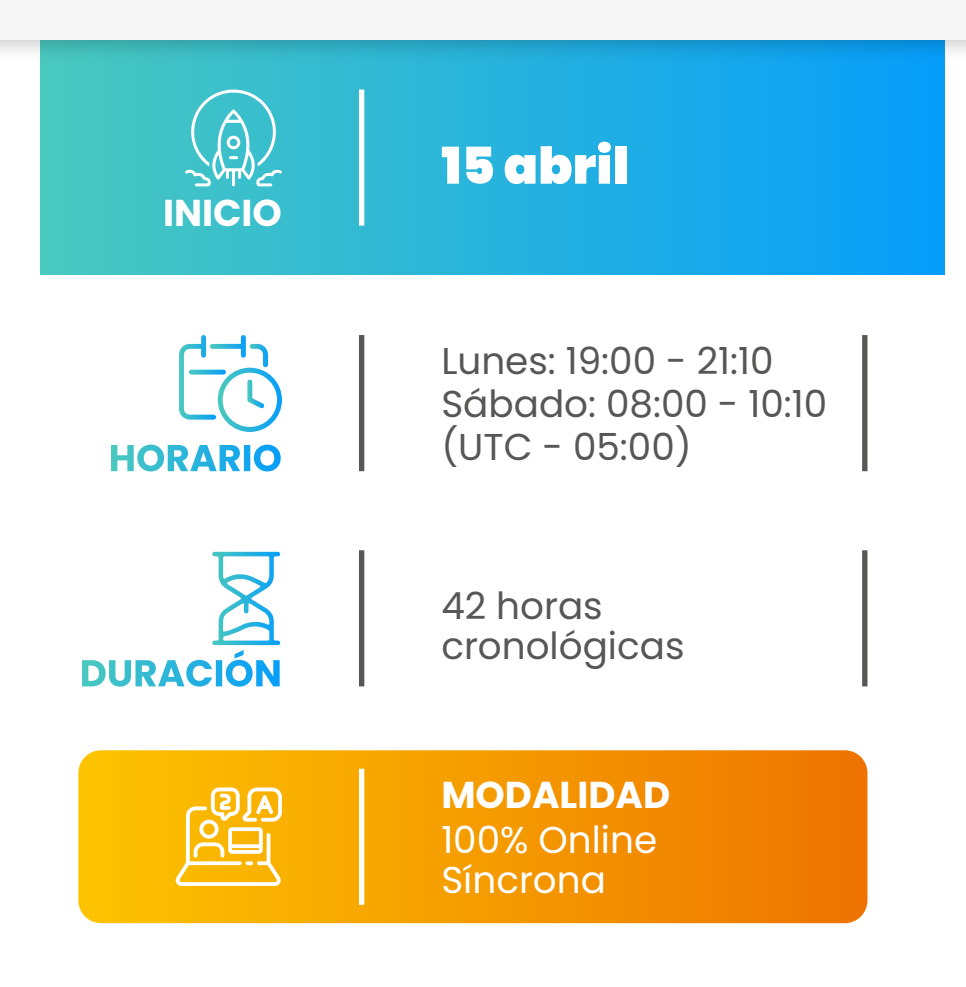

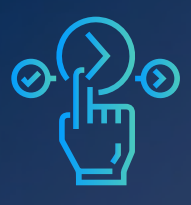

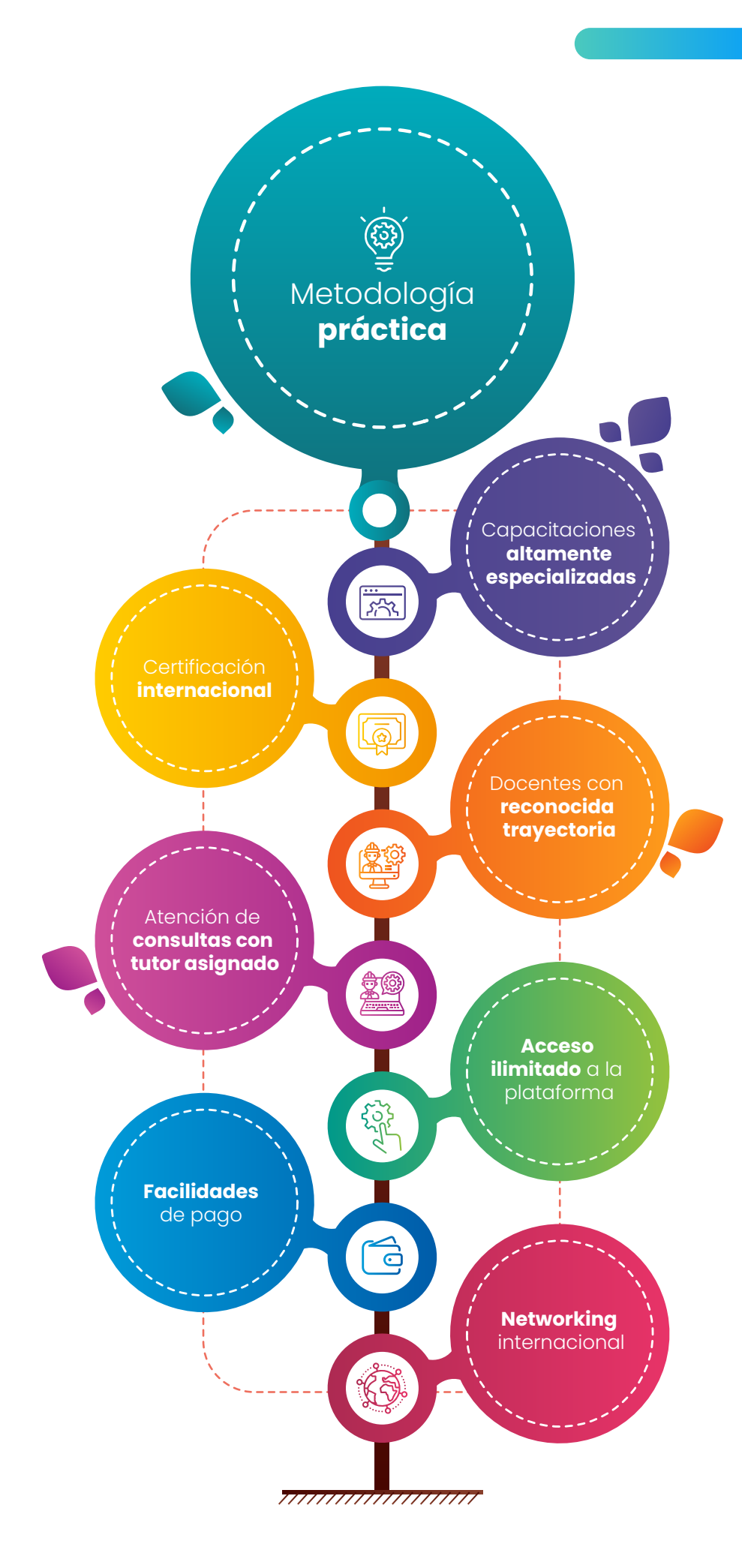

PROPUESTA C DE VALOR  $\bullet$  $\bullet$ 

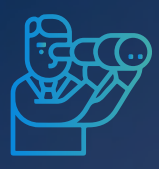

OBJETIVOS

 $\bullet$   $\bullet$ 

**El programa de especialización** sitúa a los alumnos en la posición de realizar estudios especializados de sistemas eléctricos industriales mediante el software ETAP, al aprobar el programa el alumno será capaz de:

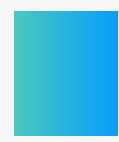

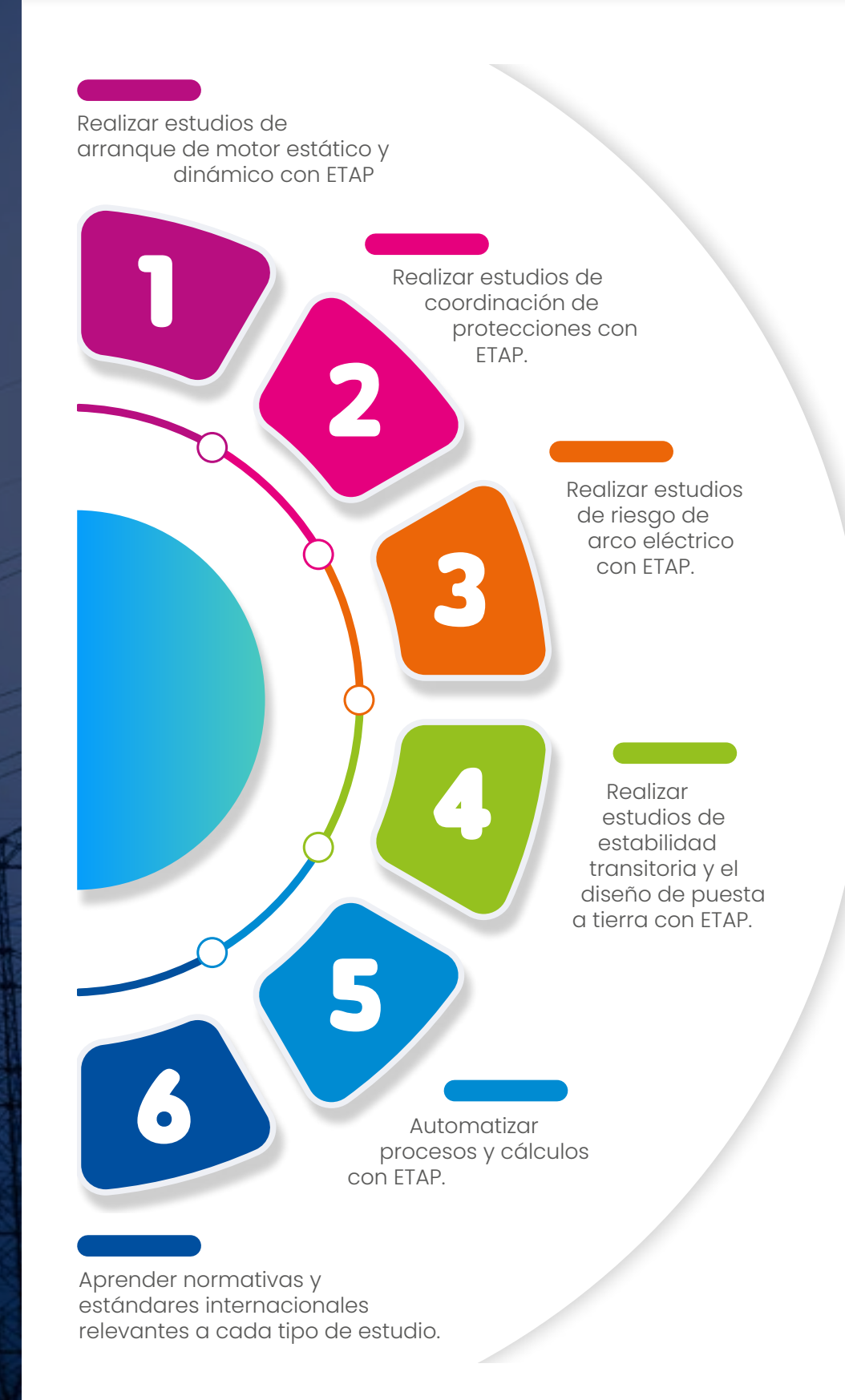

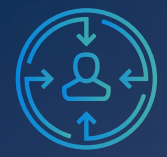

 $\bullet$ 

R

A QUIÉN VA DIRIGIDO

**El programa de especialización** está dirigido a las personas que desean convertirse en profesionales cualificados en simulación y análisis de sistemas industriales con el software ETAP.

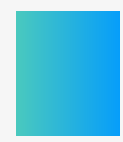

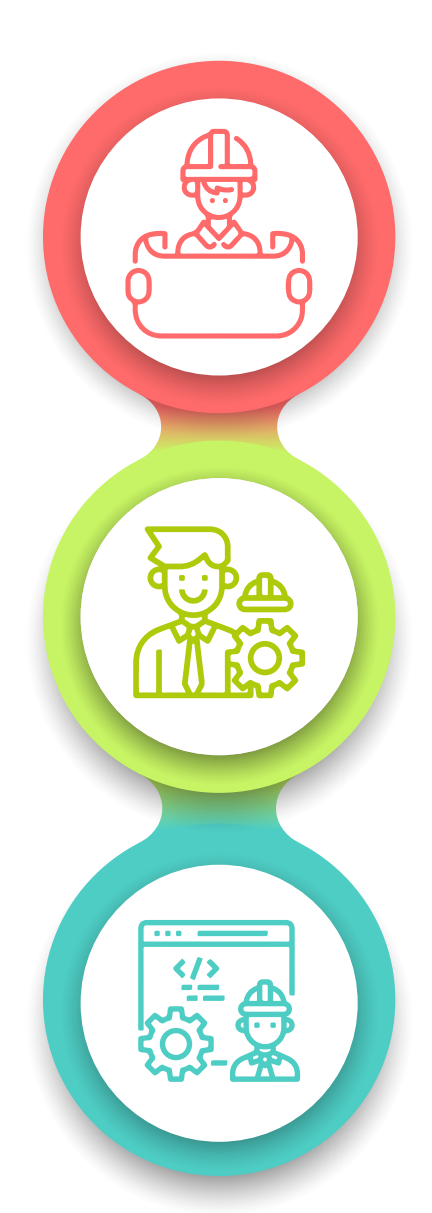

Ingenieros de estudios, ingenieros de protecciones, ingenieros de diseño en posiciones senior y junior con responsabilidad de realizar, coordinar y revisar los análisis y estudios eléctricos de su empresa.

**Consultores** independientes, ingenieros de operación, ingenieros de mantenimiento.

Perfiles técnicos que buscan conocer las funcionalidades y aplicaciones de este software especializado.

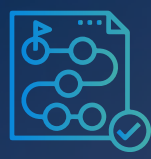

ESTRUCTURA.

CURRICULAR

# **Módulo I: Estudio arranque de motor estático en ETAP**  (2 horas cronológicas)

- Fundamentos técnicos
- Data e información requerida
- Normativa y estándares internacionales
- Metodología y criterios
- Simulación y modelado
- Métodos de arranque de motores
- Herramientas y funciones del software ETAP
- Validación del modelo y la data
- Estudio de arranque de motor estático en ETAP ॰ *Proyecto minero Yumpag*
- Estudio de arranque en proyectos reales industriales, mineros y petroleros
	- ॰ *Proyecto minero Yumpag*
	- ॰ *Proyecto minero Antamina*
	- ॰ *Proyecto Petrolero Lote 95*
- Análisis de los resultados y reportes

### **Módulo II: Estudio de arranque de motor dinámico en ETAP**  (4 horas cronológicas)

- Fundamentos técnicos
- Data e información requerida
- Normativa y estándares internacionales
- Metodología y criterios
- Simulación y modelado
- Métodos de arranque de motores
- Herramientas y funciones del software ETAP
- Validación del modelo y la data
- Estudio de arranque de motor dinámico en ETAP ॰ *Proyecto minero Yumpag*
- Estudio de arranque en proyectos reales industriales, mineros y petroleros
	- ॰ *Proyecto minero Yumpag*
	- ॰ *Proyecto minero Antamina*
	- ॰ *Proyecto Petrolero Lote 95*
- Análisis de los resultados y reportes

## **Módulo III: Estudio de coordinación de protecciones en ETAP**  (12 horas cronológicas)

- Fundamentos técnicos
- Normativa y estándares internacionales
- Transformadores de instrumentación
- Aplicación de fusibles de baja y media tensión
- Aplicación de interruptores de baja tensión
- Data e información requerida
- Funciones, criterios y ajuste de protecciones
- Herramientas y funciones del software ETAP
- Estudio de coordinación de protecciones de un proyecto minero
	- ॰ *Proyecto minero Yumpag*
- Estudio de coordinación de protecciones de un proyecto petrolero ॰ *Proyecto Petrolero Lote 95*
- Protección de frecuencia, tensión, esquemas de rechazo de carga ॰ *Proyecto minero Antamina*
- Aplicaciones avanzadas de coordinación y protección
- Análisis de los resultados y reportes

#### **Módulo IV: Estudio de arco eléctrico en ETAP** (8 horas cronológicas)

- Fundamentos técnicos
- Data e información requerida
- Normativa y estándares internacionales
- Metodología y criterios
- Métodos de estimación de energía incidente y AFB
	- ॰ *Método normativo IEEE Std. 1584-2018*
	- ॰ *Método analítico Raph Lee, Terzija / Konglin, EPRI HVAC AF, Maximun Power, Pauker, Stokes & Oppenlander*
- Análisis de los elementos a proteger
- Herramientas y funciones del software ETAP
- Estudio de riesgo de arco eléctrico de un proyecto industrial con software ETAP
- Estudio de riesgo de arco eléctrico de un proyecto minero ॰ *Proyecto minero Yumpag*
- Estudio de riesgo de arco eléctrico de un proyecto petrolero
	- ॰ *Proyecto Petrolero Lote 95*
	- ॰ *Proyecto de Central Hidroeléctrica Cerro del Águila*
- Selección de equipos de protección personal mediante NFPA 70E (2024)
- Análisis de los resultados y reportes

## **Módulo V: Estudio de malla de tierra en ETAP** (4 horas cronológicas)

- Fundamentos técnicos
- Data e información requerida
- Normativa y estándares internacionales
- Elemento finito para PAT
- Modelo del suelo y sus estratos
- Diseño de mallas de puesta a tierra ॰ *Proyecto minero Yumpag*  ॰ *Proyecto CSF Misti*
- Análisis de resultados y reportes
- Análisis de resultados y reportes Elemento Finito

# **Módulo VI: Estudio de estabilidad transitoria en ETAP**  (6 horas cronológicas)

- Fundamentos técnicos
- Data e información requerida
- Normativa e información requerida
- Metodología y criterios
- Simulación y modelado
- Herramientas y funciones del software ETAP
- Validación del modelo y la data
- Estudio de estabilidad transitoria con software ETAP
	- ॰ *Proyecto Petrolero Lote 95*
	- ॰ *Proyecto minero Yumpag*
- Estudio de estabilidad de tensión con software ETAP ॰ *Proyecto minero Yumpag*
- Estudio de estabilidad de frecuencia con software ETAP ॰ *Proyecto Petrolero Lote 95*
	- ॰ *Proyecto minero Yumpag*
- Análisis de los resultados y reportes

# **Módulo VII: Automatización con Python en ETAP** (4 horas cronológicas)

- Python API
- Obtención de data del proyecto en Pyhton
- Automatización de estudios
	- ॰ *Revisiones*
	- ॰ *Configuraciones*
	- ॰ *Casos de estudio*
- Reportes
- Aplicaciones de flujo de carga
- Aplicaciones de cortocircuito
- Aplicaciones de arranque de motor
- Aplicaciones de coordinación de protección
- Aplicaciones de arco eléctrico
- Aplicaciones de armónicos
- Aplicaciones avanzadas

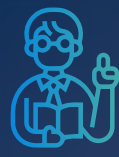

# *Jeancarlo Videla*

*Especialista en Estudios de Conexión: Eléctricos e Industriales*

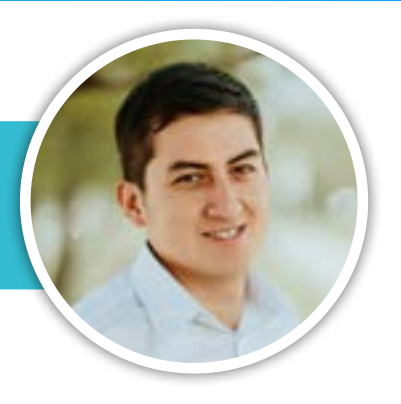

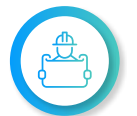

**Ingeniero electricista** de la Universidad Nacional de Ingeniería, Perú con conocimientos especializados de sistemas de potencia.

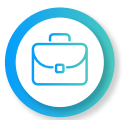

**Más de 8 años en Estudios de Conexión** para todo tipo de proyectos eléctricos, como consultor y revisor de estudios.

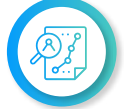

**Manejo avanzado** en los softwares de simulación DIgSILENT PowerFactory, ATP-EMTP, ETAP, entre otros.

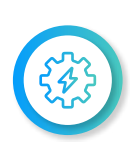

**Actualmente instructor y coordinador de Estudios de Inel** – Escuela Técnica de Ingeniería en cursos de transitorios, estabilidad, protecciones. También laboró en COES-SINAC y consultoras reconocidas. Miembro CIGRE, IEEE PES e IAS.

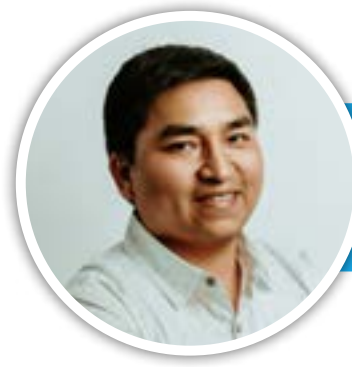

*Luis Chamorro* 

*Especialista en desarrollo de estudios eléctricos y de diseño*

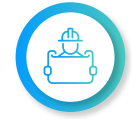

**Ingeniero electricista** de la Universidad Continental, Perú. Especialista en Sistemas de Potencia e Industriales

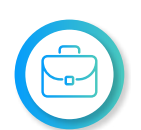

Experiencia profesional en el **desarrollo de estudios eléctricos y de diseño.** Especialización en Integración de Renovables a la Red con el software EMTP.

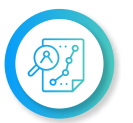

Manejo experto de los softwares de simulación **DIgSILENT Power Factory, ETAP, ATP, EMTP, entre otros.**

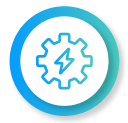

**Actualmente instructor e ingeniero de estudios en Inel** – Escuela Técnica de Ingeniería en cursos de transitorios electromagnéticos, DIgSILENT, ETAP, EMTP, etc.

INSTRUCTORES

# *Raúl Levano*

*Analista técnico en desarrollo de estudios eléctricos*

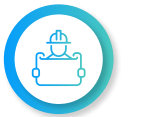

**Maestría y Doctorado en Sistemas de Potencia** por la Universidad de Estadual Paulista (UNEPS), Brasil.

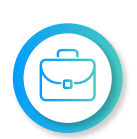

**Ingeniero eléctrico** de la Universidad Nacional de Ingeniería (UNI), Perú. Manejo avanzado de los softwares de simulación DigSILENT Power Factory, ETAP y programación Python, DPL, entre otros.

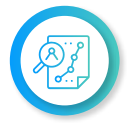

**Investigador, desarrollador de modelos e implementación** para análisis de sistemas de potencia.

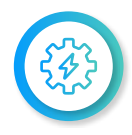

**Actualmente instructor y coordinador de Estudios de Inel –** Escuela Técnica de Ingeniería en cursos de sistemas de potencia, estabilidad, programación.

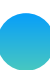

*NOTA: INEL se reserva el derecho de modificar la plana docente, por motivos de fuerza mayor o por disponibilidad del expositor, garantizando que la calidad del programa no se vea afectada.*

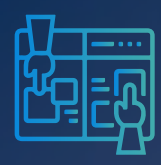

METODOLOGÍA

Y REQUISITOS

El participante estará acompañado a lo largo de todo el programa por los docentes y personal de soporte quienes resolverán todas sus dudas y consultas.

# **MODALIDAD ONLINE** Síncrona o en tiempo real

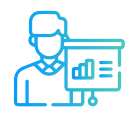

**Metodología** Teórico / Práctico

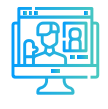

**Aula virtual** Sesiones grabadas y recursos adicionales

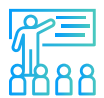

**Proyecto final** con asesoría de los instructor (es)

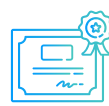

**Certificación por 42 hrs. cronologicas** válida a nivel internacional

# **REQUISITOS**

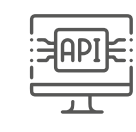

El participante deberá contar con una licencia del software ETAP en la versión 19.5, 20, 20.5, 21 o superiores.

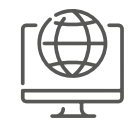

Internet con una velocidad mínima de 8 Mbps de descarga y 4 Mbps de subida. Audífono y micrófono operativos.

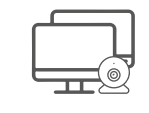

Uso de cámara web y pantalla doble opcional, pero recomendado.

# INVERSIÓN

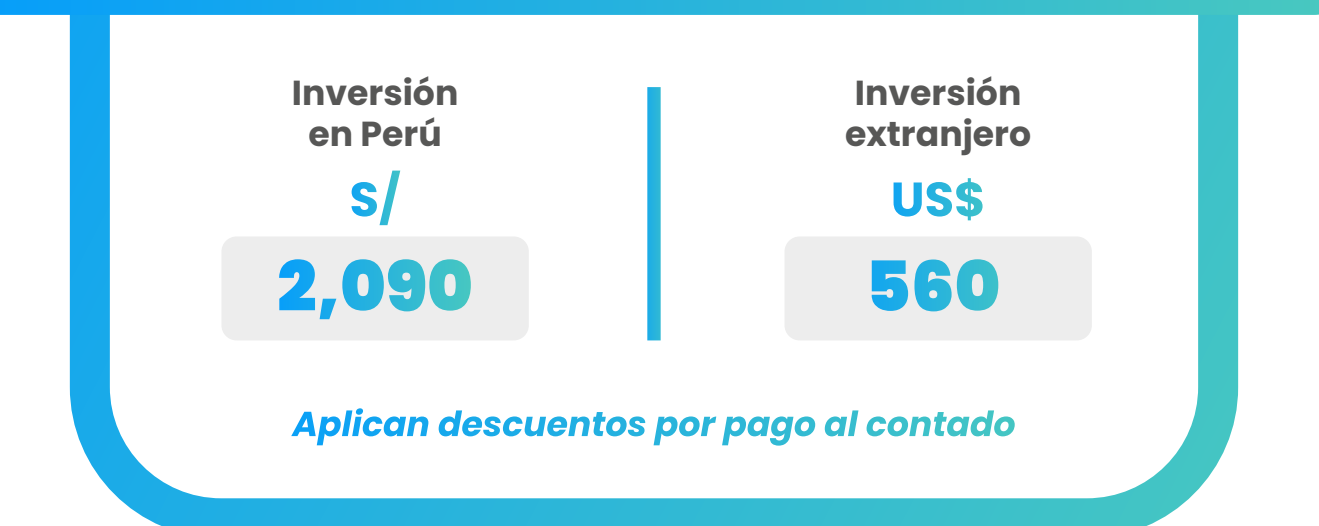

# FINANCIAMIENTO EN PARTES

*SIN DESCUENTO*

#### **Tres cuotas de:**

US\$ 187 (Extranjero)

*Nota: Consultar por opciones adicionales de financiamiento.*

# **CONTACTO**

**Ejecutiva comercial:**

**Lizbeth Oré**

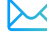

*[lizbethore@inelinc.com](mailto:lizbethore@inelinc.com)*

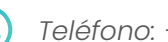

*Teléfono: [+51 943 834 149](https://wa.me/51943834149)*

# INSCRIPCIÓN

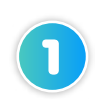

S/ 697 (Perú) en la comprobante de pago a [inel@inelinc.com](mailto:inel@inelinc.com) al realizar el pago.

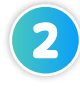

Ingresar sus datos personales y de facturación a **[https://bit.ly/INEL\\_Inscripción\\_PE\\_24\\_09](https://bit.ly/INEL_Inscripción_PE_24_09)**

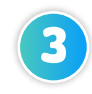

Recibirá las instrucciones para el acceso al aula virtual, el contenido del programa estará disponible el día de inicio.

# CAPACITACIÓN<br>CORPORATIVA

Mantener a los mejores talentos comprometidos es clave para garantizar que no renuncien o se vayan a un competidor. La razón #1 por la que los empleados dejan las empresas es la falta de desarrollo profesional.

Por ello, en Inel estamos comprometidos con las empresas. Por eso, somos sus socios estratégicos a largo plazo en la formación continua de profesionales, exigida por el contexto actual.

# BENEFICIOS

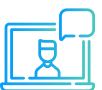

#### **Modalidad online** sincrónica, asincrónica o inhouse.

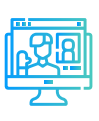

#### **Capacitación personalizada** conforme a los

requerimientos de la organización.

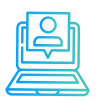

#### **Incrementa la rentabilidad** y apertura nuevas líneas de negocio

**Mejora y retén el talento**  de tu empresa

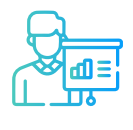

**Aumento de la productividad,** eficiencia y calidad del trabajo.

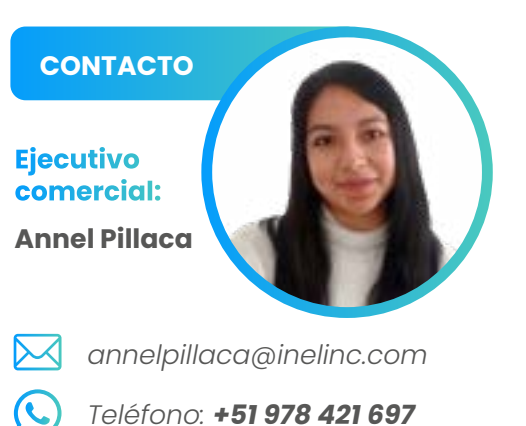

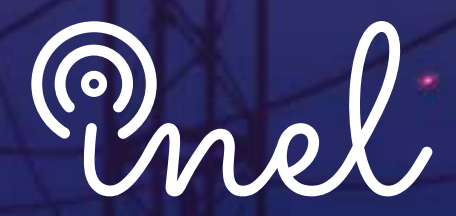

COOM

**Gandhinder** 

Escuela Técnica de Ingeniería

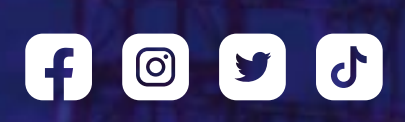